Instituto de Aeronáutica e Espaço Programa Institucional de Bolsas de Iniciação Científica

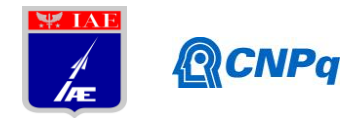

# **Relatório Final**

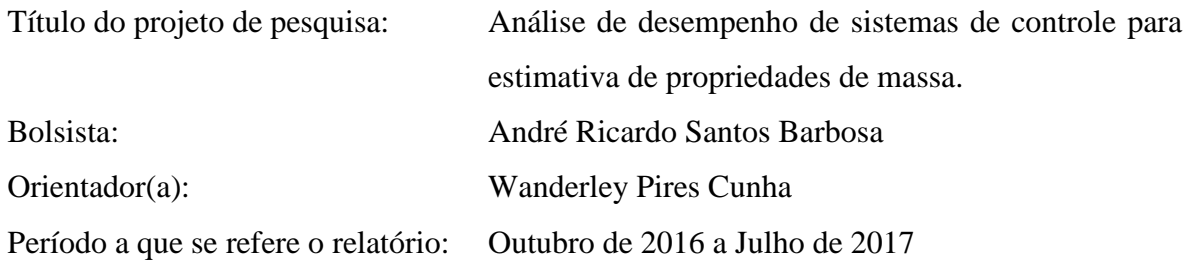

#### **Resumo**

O conhecimento e rastreamento em *real time*, (ou seja, em voo) das propriedades de massa de um corpo em movimento é de extrema importância para o correto controle e direcionamento de seu movimento ou condição estacionária. Nesse sentido, este trabalho analisa uma abordagem de obtenção de tais propriedades em um simulador espacial, através da entrada de torques no sistema e obtenção de dados de movimento, seguido de uma análise numérica deste conjunto de informações, para caracterização das propriedades de massa desejadas e validação da simulação realizada. Os resultados aqui apresentados, mostram a identificação utilizando modelo NARMAX através de dados da simulação direta das equações dinâmicas não-lineares, em relação ao modelo ideal, e que as propriedades de massa modeladas foram obtidas com sucesso.

#### **1. Introdução**

Controlar um objeto remotamente em qualquer ambiente exige conhecimento de suas variáveis de estado características; em especial, no estudo do movimento de satélites e sondas espaciais e objetos em órbita, as propriedades de massa (massa, tensor de inércia, centro de gravidade) são essenciais para o sucesso do controle e realização plena da missão, garantindo o investimento feito nesta.

Vale ressaltar que tais propriedades variam com o tempo, seja por razões conhecidas (consumo de combustível, por exemplo) ou por razões adversas (como uma colisão com outro objeto, resultando em perda/aquisição de massa); assim, é fundamentada a necessidade de um sistema de identificação constante de tais propriedades, a fim de permitir que a informação mais acurada esteja disponível ao controle da missão. [1]

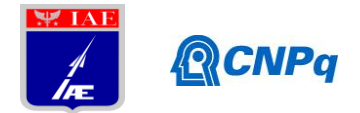

Nesse sentido, são implementados Simuladores Espaciais que consistem em simuladores de movimento com as mais diversas configurações e graus de liberdade, definidos pela sua aplicação ou objetivo. E estes simuladores permitem validar métodos de controle e auxiliar na compreensão das leis dinâmicas de um objeto aeroespacial sem precisar lançá-lo ao espaço para isso, reduzindo custos e otimizando a obtenção de resultados, permitindo validar protótipos com maior precisão.

Este trabalho considera um Simulador de Controle de Atitude (SICA) descrito conforme Barbosa [2]; essa mesa de ar se utiliza de ar comprimido para gerar uma interface entre a base e o rotor (uma semiesfera). Essa semiesfera pode se mover em torno do eixo-X livremente (movimento de rolamento), e tem limitação de dez graus nos demais eixos. Propulsores geram torque em cada eixo, conforme pode ser visto na [Figura 1.](#page-2-0)

No que concerne à modelagem de espaçonaves, conforme Berkovitz <sup>[3]</sup>, em geral utiliza-se a abordagem de um simples corpo rígido. A dinâmica de um corpo rígido está centrada em dois tipos de movimento (translação e rotação), e para o controle do objeto se tem o foco no movimento rotacional utilizando as Equações de Euler. Neste caso, a modelagem numérica do SICA é feita através de um modelo não-linear auto-regressivo, de média móvel e entrada externa (em inglês, "Non-linear auto-regressive, moving average with exogenous input model") – NARMAX [4]. Então, parte-se de um modelo contínuo de corpo rígido do SICA, e realiza-se os procedimentos adequados para a obtenção do modelo NARMAX respectivo, conforme o objetivo do estudo. Obtendo-se assim, um modelo paramétrico do tipo entradasaída que será utilizado na identificação do sistema dinâmico.

#### **1.1. Objetivos**

O objetivo deste trabalho é realizar a identificação das propriedades de massa do simulador espacial (SICA), instalado no laboratório de Controle do IAE, através de um modelo NARMAX. Assim, estabelece-se os seguintes objetivos parciais.

Primeiramente, obtenção do modelo físico contínuo do SICA e realização da simulação direta no ambiente *Simulink* do Matlab®; em seguida, desenvolvimento do modelo discreto NARMAX e validação deste com base no modelo contínuo obtido anteriormente; Realização da identificação das propriedades de massa utilizando dados de entrada e saída, através do modelo NARMAX validado anteriormente;

Instituto de Aeronáutica e Espaço Programa Institucional de Bolsas de Iniciação Científica

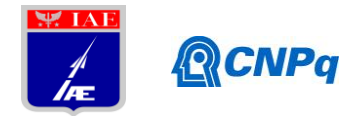

#### **2. Materiais e métodos**

A [Figura 1](#page-2-0) apresenta o simulador a ser utilizado para obtenção dos dados que serão utilizados na identificação das propriedades de massa. De modo simplificado, pode-se caracterizá-lo como um disco de alumínio de 100mm de espessura, e 1000mm de diâmetro; com 3 (três) graus de liberdade de rotação. Sendo equipado com unidades de gás comprimido e propulsores a ar, para torques de entrada – a descrição detalhada deste simulador pode ser consultada em Barbosa. [2]

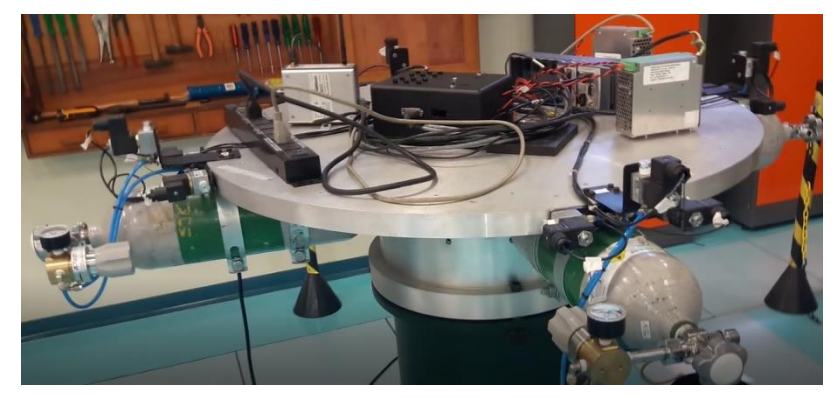

*Figura 1- Simulador Real Instalado no IAE/ASE.*

<span id="page-2-0"></span>Conforme proposto por Dam [1] e também por Berkovitz [3], a abordagem baseada nas equações mecânicas de Newton-Euler permite, uma vez obtidos as entradas (torques) e as saídas (velocidade angular), a identificação, através de métodos numéricos, dos parâmetros que contém as propriedades de massa desejadas.

Analogamente à Kukreja [5] que desenvolveu uma análise não linear de identificação de parâmetros em um sistema aero-elástico, a metodologia consiste em obter um modelo discreto e validá-lo através de comparação com os resultados obtidos de um modelo contínuo (validação cruzada). E, uma vez comprovada a acurácia deste modelo através da simulação direta, utilizálo na identificação dos parâmetros do modelo. Posto isto, a seguir descreve-se as etapas da modelagem matemática e, posteriormente, como é feita identificação das inércias do corpo. Por fim, esta identificação será feita com dados experimentais, a fim de obter as propriedades reais do simulador ensaiado. Os resultados são mostrados e analisados na seção 3, seguinte.

<span id="page-3-0"></span>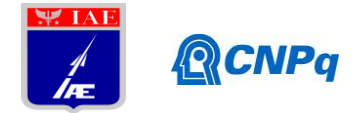

### **2.1. Equacionamento do Simulador Real**

O simulador SICA utilizado no experimento possui um sistema de torque por propulsão de gás, de tal modo que as equações de modelo do movimento utilizadas serão as conhecidas equações de Euler do movimento, aqui numeradas somente Equação [\(1\):](#page-3-0)

$$
A\dot{\omega}_x - (B - C)\omega_y \omega_z = T_x
$$
  
\n
$$
B\dot{\omega}_y - (C - A)\omega_x \omega_z = T_y
$$
  
\n
$$
C\dot{\omega}_z - (A - B)\omega_x \omega_y = T_z
$$
\n(1)

Munido de tais equações, através do ambiente *Simulink* do Matlab®, configura-se o seguinte diagrama de blocos, conforme [Figura 2,](#page-3-1) de tal modo que temos os torques externos como entrada de sinal.

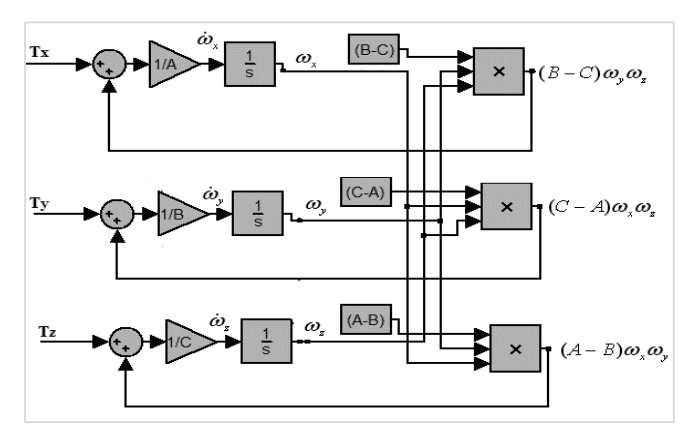

*Figura 2 - Diagrama de Blocos das Equações de Movimento*

<span id="page-3-1"></span>Observa-se da [Figura 2](#page-3-1) que ainda não foram implementados os ângulos de Euler, que serão considerados ao acrescentar uma matriz de transformação de velocidade adequada, Equação [\(2\).](#page-3-2)

<span id="page-3-2"></span>
$$
\begin{aligned}\n\dot{\phi} &= p - \tan \varphi \cos \phi \, q + \tan \varphi \sin \phi \, r \\
\dot{\theta} &= \frac{\cos \phi}{\cos \varphi} q - \frac{\sin \phi}{\cos \varphi} r \\
\dot{\varphi} &= \sin \phi \, q + \cos \phi \, r\n\end{aligned}
$$
\n(2)

Com base nessa matriz de transformação acrescenta-se no ambiente do *Simulink* o diagrama de blocos referente a esta, levando, por fim, a um diagrama composto de dois blocos principais: o primeiro, consiste no bloco mostrado na [Figura 2,](#page-3-1) e é o comportamento cinemático do corpo/planta; o segundo, trata-se da implementação das Equações [\(2](#page-3-2)), no ambiente *Simulink*, exibindo, como saída, os ângulos de Euler.

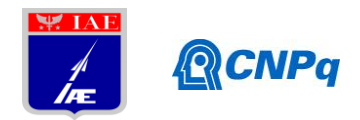

# Programa Institucional de Bolsas de Iniciação Científica

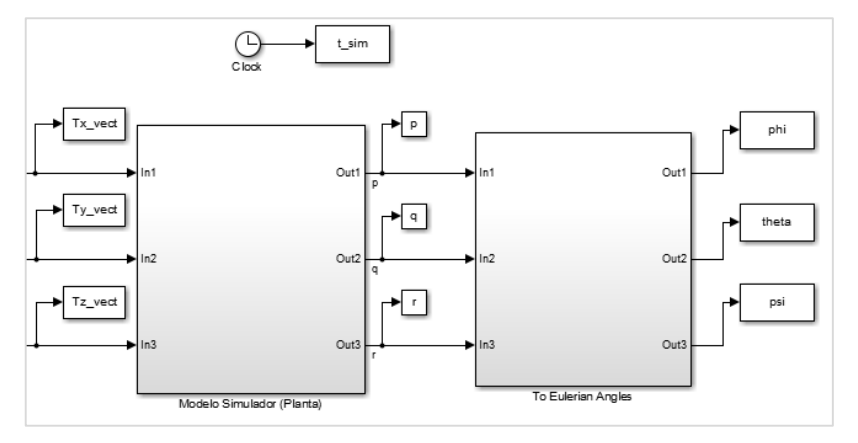

*Figura 3 - Diagrama de Blocos da Simulação Direta.*

# <span id="page-4-1"></span>**2.2. Simulação Direta Contínua no Tempo**

Utilizando o modelo anterior, realizou-se uma simulação direta e continua no tempo, no qual adotou-se os valores de inércia como sendo (Ixx,Iyy,Izz) = (27,14,14) [kg.m²]. O resultado desta simulação será utilizado para validar o modelo discreto obtido posteriormente que será utilizado na identificação.

# **2.3. Simulação Direta Discreta (Modelo NARMAX)**

Conforme Kukreja [5], obteve-se o modelo discreto derivando-se no tempo as taxas de variação dos ângulos de Euler – Equação [\(2](#page-3-2)) – inserindo as acelerações angulares da Equação [\(1](#page-3-0)) nesta expressão obtida da derivação. Vale ressaltar, que para fins de simplificação e equacionamento inicial, considerou-se a planta simétrica ideal (Iyy=Izz) e sem variação de massa no tempo. Assim, obteve-se para cada ângulo de Euler, a respectiva aceleração, em função das velocidades angulares dos eixos x,y e z do corpo, resultando, por exemplo, em uma expressão da seguinte forma, para o ângulo ψ, já em termos discretos.

$$
\ddot{\psi_{(n)}} = \cos(\phi_{(n-1)}) q_{(n-1)} + \frac{\text{sen}(\phi_{(n-1)})}{I_{yy}} T_{y_{(n-1)}} - \text{sen}(\phi_{(n-1)}) r_{(n-1)} + \frac{\text{cos}(\phi_{(n-1)})}{I_{zz}} T_{z_{(n-1)}}
$$
\n(3)

Posteriormente, de posse das três acelerações dos ângulos de Euler discretizadas, integra-se pelo método de integração numérica *Euler's Forward*, definido a seguir pela Equação [\(4](#page-4-0)) para o ângulo ψ,:

<span id="page-4-0"></span>
$$
\dot{\psi}_{(n)} = \dot{\psi}_{(n-1)} + T \cdot \ddot{\psi}_{(n-1)} \tag{4}
$$

Onde o termo "T" refere-se ao intervalo de amostragem da simulação.

<span id="page-5-0"></span>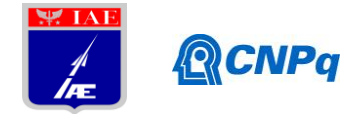

Assim, teremos novamente a taxa de variação discreta de cada ângulo de Euler em função das velocidades angulares e torques de entradas. Resultando, para o ângulo ψ, na seguinte expressão.

$$
\dot{\psi}_{(n)} = \dot{\psi}_{(n-1)} + e_{\psi_{(n-1)}} + \frac{Tsen\phi_{(n-1)}T_{y_{(n-1)}}}{I_{yy}} + \frac{Tcos\phi_{(n-1)}T_{z_{(n-1)}}}{I_{zz}} \n+ T\dot{\phi}_{(n-1)}cos\phi_{(n-1)}q_{(n-1)} - T\dot{\phi}_{(n-1)}sen\phi_{(n-1)}r_{(n-1)}
$$
\n(5)

Note também que foi inserido um termo relacionado ao ruído total (e<sub>Ψ</sub>) inerente à obtenção de dados por sensoriamento. Neste momento, adotamos uma nomenclatura de parâmetros (γ) para utilização da mesma nomenclatura na identificação; ou seja, a Equação [\(5](#page-5-0)) anterior fica na seguinte forma.

$$
\dot{\psi}_{(n)} = \gamma_1 \dot{\psi}_{(n-1)} + \gamma_2 e_{\psi_{(n-1)}} + \gamma_3 T_{x_{(n-1)}} + \gamma_4 \operatorname{sen} \phi_{(n-1)} T_{y_{(n-1)}} + \gamma_5 \cos \phi_{(n-1)} T_{z_{(n-1)}} + \gamma_6 \dot{\phi}_{(n-1)} \cos \phi_{(n-1)} q_{(n-1)} + \gamma_7 \dot{\phi}_{(n-1)} \operatorname{sen} \phi_{(n-1)} r_{(n-1)}
$$
\n(6)

As Equações [\(7\)](#page-5-1) contém a dinâmica da planta e a cinemática de rotação em um modelo no domínio discreto, seguindo a metodologia NARMAX. E, de posse de tais equações foi realizada outra simulação direta, com as mesmas inércias inseridas no modelo contínuo, para validação do modelo discreto, conforme apresentado na seção de resultados.

<span id="page-5-1"></span>
$$
\phi_{(n)} = \gamma_1 \phi_{(n-1)} + \gamma_2 e_{\phi_{(n-1)}} + \gamma_3 T_{x_{(n-1)}} - \gamma_4 \tan \psi_{(n-1)} \cos \phi_{(n-1)} T_{y_{(n-1)}}
$$
\n
$$
- \gamma_5 \tan \psi_{(n-1)} \sin \phi_{(n-1)} T_{z_{(n-1)}} - \gamma_6 \frac{\psi_{(n-1)} \cos \phi_{(n-1)}}{\cos \psi_{(n-1)}^2} q_{(n-1)}
$$
\n
$$
- \gamma_7 \phi_{(n-1)} \tan \psi_{(n-1)} \sin \phi_{(n-1)} q_{(n-1)} + \gamma_8 \frac{\psi_{(n-1)} \sin \phi_{(n-1)}}{\cos \psi_{(n-1)}^2} r_{(n-1)}
$$
\n
$$
+ \gamma_9 \phi_{(n-1)} \tan \psi_{(n-1)} \cos \phi_{(n-1)} r_{(n-1)}
$$
\n
$$
\dot{\theta}_{(n)} = \gamma_1 \dot{\theta}_{(n-1)} + \gamma_2 e_{\theta_{(n-1)}} + \gamma_3 T_{x_{(n-1)}} + \gamma_4 \cos \phi_{(n-1)} \sec \psi_{(n-1)} T_{y_{(n-1)}}
$$
\n
$$
- \gamma_5 \sin \phi_{(n-1)} \sec \psi_{(n-1)} T_{z_{(n-1)}} + \gamma_6 \frac{\dot{\psi}_{(n-1)} \cos \phi_{(n-1)} \tan \psi_{(n-1)}}{\cos \psi_{(n-1)}} q_{(n-1)}
$$
\n
$$
+ \gamma_7 \dot{\phi}_{(n-1)} \sin \phi_{(n-1)} \sec \psi_{(n-1)} q_{(n-1)} - \gamma_8 \frac{\dot{\phi}_{(n-1)} \cos \phi_{(n-1)}}{\cos \psi} r_{(n-1)}
$$
\n
$$
- \gamma_9 \dot{\psi}_{(n-1)} \sec \phi_{(n-1)} \tan \psi_{(n-1)} \sec \psi_{(n-1)} r_{(n-1)}
$$
\n
$$
\dot{\psi}_{(n)} = \gamma_1 \dot{\psi}_{(n-1)} + \gamma_2 e_{\psi_{(n-1)}} + \gamma_3 T_{x_{(n-1)}} + \gamma_4 \sec \phi_{(n-1)} T_{y_{(n-1)}} + \gamma_5 \cos \phi_{(n-1)} T_{z_{
$$

<span id="page-6-0"></span>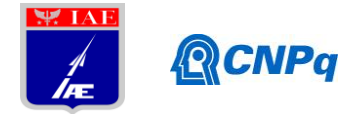

### **2.4. Simulação Inversa (Identificação) usando Modelo NARMAX**

Através de um método baseado em mínimos quadrados (Least Square Method), e utilizando a pseudo-inversa de Moore-Penrose para tornar a matriz quadrada, foi realizada a identificação dos parâmetros gama, que posteriormente resultarão na informação da inércia do corpo. A Equação [\(8\)](#page-6-0) apresenta a forma geral da identificação dos parâmetros.

$$
X = (A'A)^{-1}A'Y
$$
 (8)

Onde:

- A Matriz Regressora correspondente a Y;
- Y Matriz de Saída, correspondente à taxa do respectivo ângulo de Euler;
- X Matriz de Identificação, contendo os parâmetros gama do referido ângulo;

#### **3. Resultados Finais**

Nesta seção são apresentados os resultados finais das simulações realizadas, de modo a evidenciar as etapas comentadas anteriormente, fundamentando o modelo obtido, e, por fim, apresenta-se os resultados da identificação para a simulação realizada.

Então, inicialmente, realizou-se a simulação direta utilizando o modelo exposto na [Figura 3,](#page-4-1) com a seguinte configuração de entradas (torques) [–Figura 4](#page-6-1) (esq.). Note que os torques são do tipo degrau, similar ao que será obtido da atuação dos propulsores do SICA. Na mesma figura, no gráfico da direita é mostrado os três movimentos angulares ao longo da simulação. Este resultado será utilizado para comparação com o modelo discreto (NARMAX).

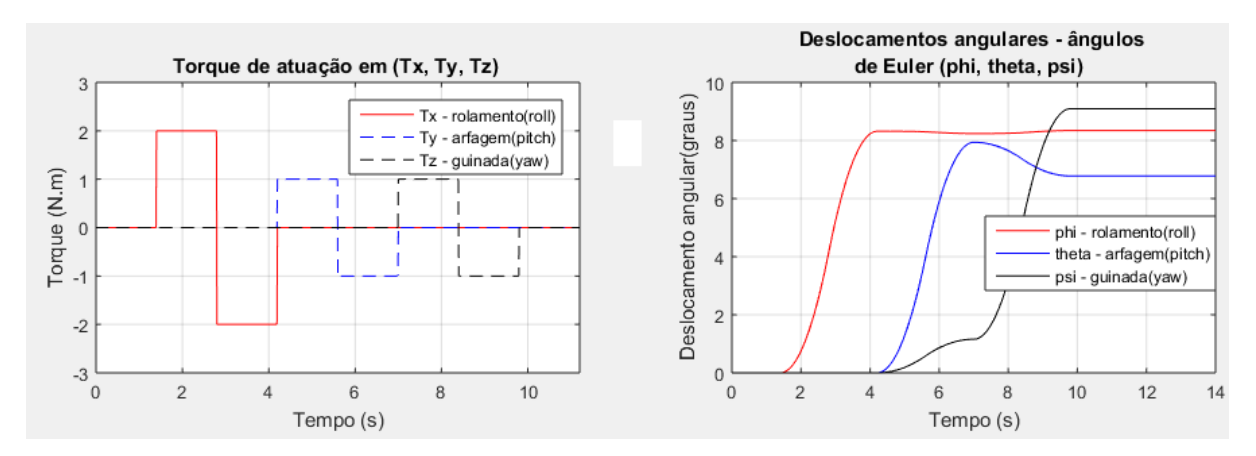

<span id="page-6-1"></span>*Figura 4- Simulação Direta - (esq.) Torques (Entrada); (dir.) Deslocamento Angular*

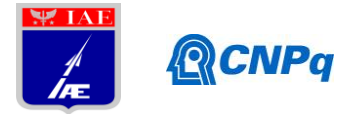

A seguir, na [Figura 5](#page-7-0) é apresentado os resultados da simulação direta utilizando tanto o modelo contínuo, quanto o modelo discreto. Cada gráfico exibe um movimento, com ambas as curvas: contínua em vermelho, e discreta (NARMAX) em azul. Observe que o modelo NARMAX acompanha o resultado do modelo contínuo (ideal) com erro mínimo ao longo de boa parte da simulação, divergindo nos segundos finais.

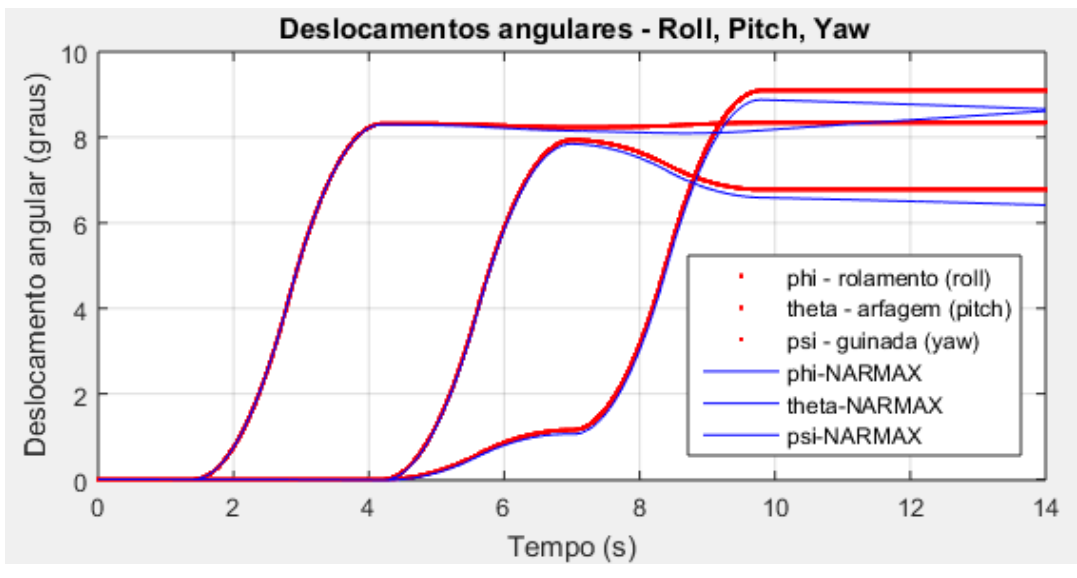

*Figura 5 - Deslocamentos Angulares (Contínuo e Narmax)*

<span id="page-7-0"></span>Desse modo, pode-se fazer uma validação do modelo NARMAX obtido pelo equacionamento descrito na seção 2 deste documento. A divergência entre os dois resultados de cada ângulo respectivo exige estudo futuro para determinação precisa de sua causa, podendo ser extinguida com aprimoramento do modelo discreto.

A seguir, a identificação é realizada conforme comentado, e, devido a existência de três equações – uma para cada ângulo de Euler – passíveis de realização da identificação, foram obtidos três resultados, conforme mostrado na [Tabela 1,](#page-7-1) a seguir.

<span id="page-7-1"></span>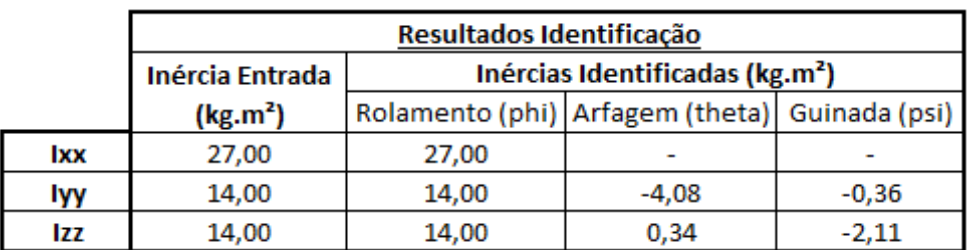

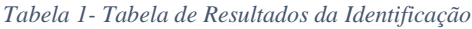

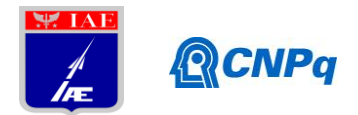

O resultado obtido utilizando a equação referente ao ângulo de rolamento –  $\phi$  (phi) – corresponde exatamente `as inércias entradas nas simulações diretas; enquanto que a convergência das demais não ocorreu, resultando em valores sem uso. Este comportamento inesperado também é foco de estudo futuro, podendo ser extinguido quando do aprimoramento do modelo discreto.

#### **4. Próximas Etapas**

As próximas etapas incluem: aprimorar o modelo NARMAX para incluir a completa identificação das propriedades de massa (massa, centro de massa, e produtos de inércia), e realizar a identificação das propriedades utilizando dados de entrada e saída experimentais. E, também, realizar a modelagem de sólido do SICA em ambiente virtual (utilizando software de CAD), de modo a acoplá-lo à análise previamente desenvolvida, permitindo o estudo da viabilidade de simulações através de ambiente virtual com elevada similaridade com o simulador real, e baixo custo de realização.

# **5. Conclusões**

O modelo NARMAX apresentou adequada precisão e pôde ser validado através da simulação direta, obtendo-se êxito na modelagem do simulador utilizando NARMAX.

Além disso, identificou-se com sucesso as propriedades de massa modeladas utilizando NARMAX, constituindo a base de conhecimento necessária para a completa estimativa das propriedades de massa (inércia e centro de massa) utilizando dados experimentais.

# **Referências**

- 1. DAM, L. H. **Applied Mass Properties Identification Method To The Cal Poly's Spacecraft Simulator**. Faculty of California Polytechnic State University. [S.l.], p. 125. 2014.
- 2. BARBOSA, E. G.; BATAGINI, C. M.; CUNHA, N. T. **Sistema de controle de atitude do mancal a ar utilizando CompactRIO e técnica de Quatérnios**. ASE-C/IAE/CTA. São José dos Campos - SP. 2016.
- 3. BERKOVITZ, D. **System Characterization and Online Mass Property Identification of the SPHERES Formation Flight Testbed**. [S.l.]: [s.n.], 2007.

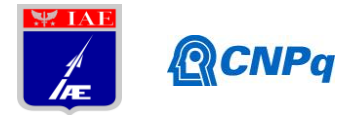

- 4. AGUIRRE, L. A. **Introdução à Identificação de Sistemas - Técnicas Lineares e Não-Lineares Aplicadas a Sistemas Reais**. 3a. ed. Belo Horizonte: Editora UFMG, 2007.
- 5. KUKREJA, S. L. **Nonlinear System Identification for Aeroelastic Systems with Application to Experimental Data**. NASA Dryden Flight Research Center. Edwards, Califórnia. 2008.